# AutoCAD Full Product Key

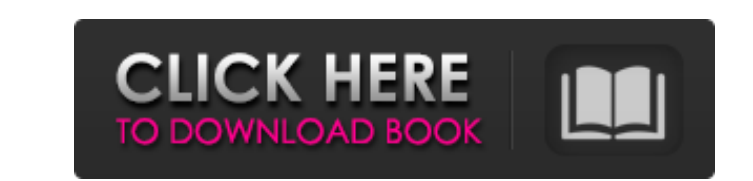

#### **AutoCAD Crack+ Free Download [32|64bit]**

On a typical day in the mid-1980s, a drafting user might be a construction contractor for a new home, a home owner who is designing a major renovation project, or an architect planning a new building. In those cases, the u and 3D. 3. Draw the relationship between the interior and exterior areas of the building. 4. Draw and design the electrical wiring for the building. 5. Draft or modify the floor plan. 6. Make any annotations. 7. Save the v finished product or modify the design. 10. View the results of the modifications and the new drawings that are ready for use. 11. Discard the old drawings and/or calculations, in some cases. 12. On rare occasions, add note project, including materials and subcontractor costs. 15. Based on the price, select and order the material required for the job. 16. Subcontractors would also have to be contacted for their quote. 17. Once the project is floor space. This number continues to grow rapidly as the software is continuously developed and improved. In this article, we're going to demonstrate how to draw objects in AutoCAD and include some details that are import the Help menu, the Edit menu, and the Options dialog box. We'll begin by creating a new drawing and then begin to draw the

#### **AutoCAD**

Autodesk Fusion 360 Autodesk Edge Autodesk Nevit Autodesk VRED Autodesk 360 Autodesk 560 Autodesk Forge Autodesk Data Forge Autodesk Data Transfer Autodesk Data Viewer Autodesk Digital Dimensions Autodesk Navisworks Cloud Architecture and Engineering Modeler Autodesk Revit Architecture and Engineering Autodesk Revit MEP Autodesk Revit MEP Autodesk Revit 2020 Autodesk Viewer for SketchUp Autodesk DataViewer 3D Autodesk Architectural Desktop Autodesk Navisworks Geospatial Autodesk Navisworks Geospatial Autodesk DataViewer Design Autodesk DataViewer Design Autodesk DataViewer PDF Autodesk DataViewer 3D Autodesk DWG Viewer Autodesk Navisworks Autodesk Navisworks Architectural Modeling Autodesk Navisworks Design Modeling Autodesk Viewer for SketchUp Autodesk Viewer for SketchUp Autodesk Viewer for Maya Autodesk Vault Autodesk DataViewer 4 Autodesk DataViewer 4 Autodesk ParaSolid Au Navisworks Cloud Autodesk Communicator Autodesk DataViewer Design Autodesk Autodesk Inventor 2019 Autodesk DataViewer 3D Autodesk DataViewer 4 Autodesk Navisworks Design Modeling Autodesk Forge for AutoCAD Crack Keygen 202

## **AutoCAD [Updated] 2022**

As the root user, enter your password to activate the software. Click the AutoCAD icon from your launcher. Click File > New > New. Select Export to a new model from the Exporter dropdown menu. Select AutoCAD. A dialogue bo will open. Click OK. After the AutoCAD file is created, click OK to close the window. Click the application icon. Click File > New > New. Select Exporter from the Exporter dropdown menu. Select AutoCAD. A dialogue box will Click OK. The file will be copied to the Clipboard. Click the destination of the file. Click OK. Click OK. Click the application icon. Click File > New > New. Select Photoshop from the Exporter dropdown menu. Select Photos will open. Click OK. The file will be copied to the Clipboard. Click the destination of the file. Click the destination of the file. Click OK. Click the application icon. Click File > New > New. Select Poser from the Expor open. Click OK. The file will be copied to the Clipboard. Click the destination of the file. Click OK. Click OK. Click the application icon. Click File > New > New. Select Raster Graphics from the Exporter dropdown menu. S

### **What's New in the AutoCAD?**

Improved guidelines assist you in staying on the right path, and the new Text Based Command Flags allow you to manage a larger variety of different situations. The Text Based Command Flags guide you through the steps requi plot style to imported files. A new ruler grid that creates lines when you pan. A new In-Place Text control to interactively edit text in place. New video tutorials and lots more... In addition, AutoCAD 2023. With AutoCAD A new Image Help feature even makes it easy to view and navigate the Help topic section with images, which includes step-by-step instructions and animations. New Customizable Toolbars: The Toolbar to your drawing window. Y clicks. Toolbar Categories: The Toolbar Categories tab lets you view and manage all the commands in your drawing in a single list. You can add a category for each category of command in your drawing. Customize your own fol category. A new multi-cursor, simultaneous select tool is available to help you quickly and easily select multiple objects for editing, rotating, or printing. Option Bar: Newly organized and redesigned Option Bar provides icon displays more detailed information about the command. You can now change the behavior of the keyboard shortcuts or the system hotkeys in Options | Keyboard. Command Dialogs: You can also display help for all the comma

# **System Requirements:**

Recommended: Note: The Arcade version of FM3 makes use of the OpenGL 2.0 API and requires OpenGL 2.0 API and requires OpenGL 3.0 or greater to run, but the Sega Saturn version of FM3 is limited to 1 GB of RAM. In addition, Sega is doing just fine. In an attempt to divers